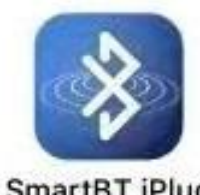

SmartBT iPlug Získejte plnou kontrolu rádia ze svého telefonu!

Vyhledejte a stáhněte si aplikaci SmartBT iPLug. Můžete také

použít QR kód:

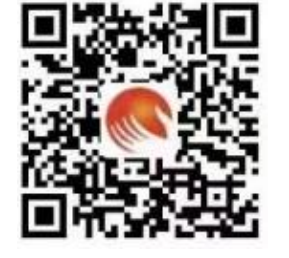

*UPOZORNĚNÍ! Nezaručujeme, že aplikace bude fungovat na každém smartphonu! Může se stát, že ji váš telefon nebude podporovat!*